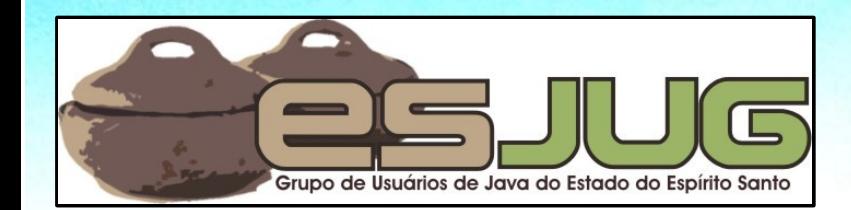

# **Introdução ao Desenvolvimento**  *Web* **em Java**

jumbo GRUPPE

Java and all Java-based marks are trademarks or registered trademarks of Sun Microsystems, Inc. in the U.S. and other countries

### **Licença para uso e distribuição**

Este material está disponível para uso não-comercial e pode ser derivado e/ou distribuído, desde que utilizando uma licença equivalente.

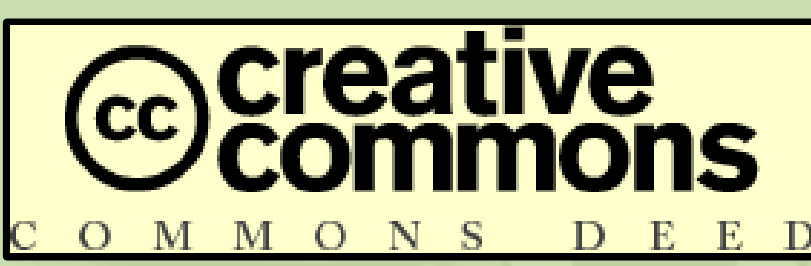

Atribuição-Uso Não-Comercial-Compatilhamento pela mesma <sup>D</sup> licença, versão 2.5

http://creativecommons.org/licenses/by-nc-sa/2.5/deed.pt

**2** Você pode copiar, distribuir, exibir e executar a obra, além de criar obras derivadas, sob as seguintes condições: (a) você deve dar crédito ao autor original, da forma especificada pelo autor ou licenciante; (b) você não pode utilizar esta obra com finalidades comerciais; (c) Se você alterar, transformar, ou criar outra obra com base nesta, você somente poderá distribuir a obra resultante sob uma licença

Abril 2008 Introdução ao Desenvolvimento Web em Java idêntica a esta.

#### **Sobre o autor – Vítor Souza**

#### Formação:

Graduação em Ciência da Computação, mestrado em Engenharia de Software, pela UFES.

Java:

- Desenvolvedor Java desde 1999;
- **Especialista em desenvolvimento Web;**
- Co-fundador do ESJUG.

#### Profissional:

- **Pesquisador pela Università degli Studi di Trento;**
- Engenho de Software Consultoria e Desenvolvimento.
- Contato: vitorsouza@gmail.com

## **Agenda**

- **Introdução ao desenvolvimento Web;**
- **Evolução do desenvolvimento** *Web* **em Java;**
- **Servlets, JSP e frameworks MVC na prática;**
- O padrão JSF e o futuro do desenvolvimento *Web*;
- **Características do desenvolvimento** *Web* **em Java;**
- Para saber mais...

## **Introdução ao Desenvolvimento** *Web*

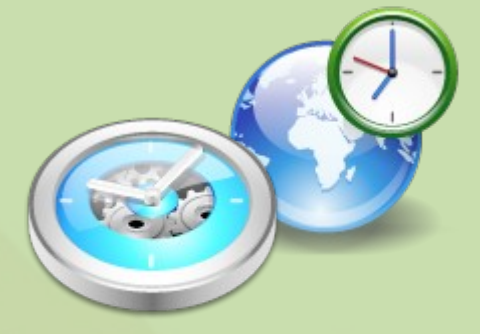

# **Histórico do Desenvolvimento Web**

**5**

Abril 2008 Introdução ao Desenvolvimento Web em Java

## **Histórico**

- 1993: CGI Common Gateway Interface C, C+ +, Fortran, Perl, etc.;
- 1994: Macromedia Coldfusion, PHP;
- **1995: Microsoft ASP;**
- **<sup>•</sup> 1996: Java Servlets;**
- 1999: JavaServer Pages (JSP);

```
Hoje: AJAX, RoR, SOA, Flash ActionScript, etc.
```
...

## **Servidor de páginas estáticas**

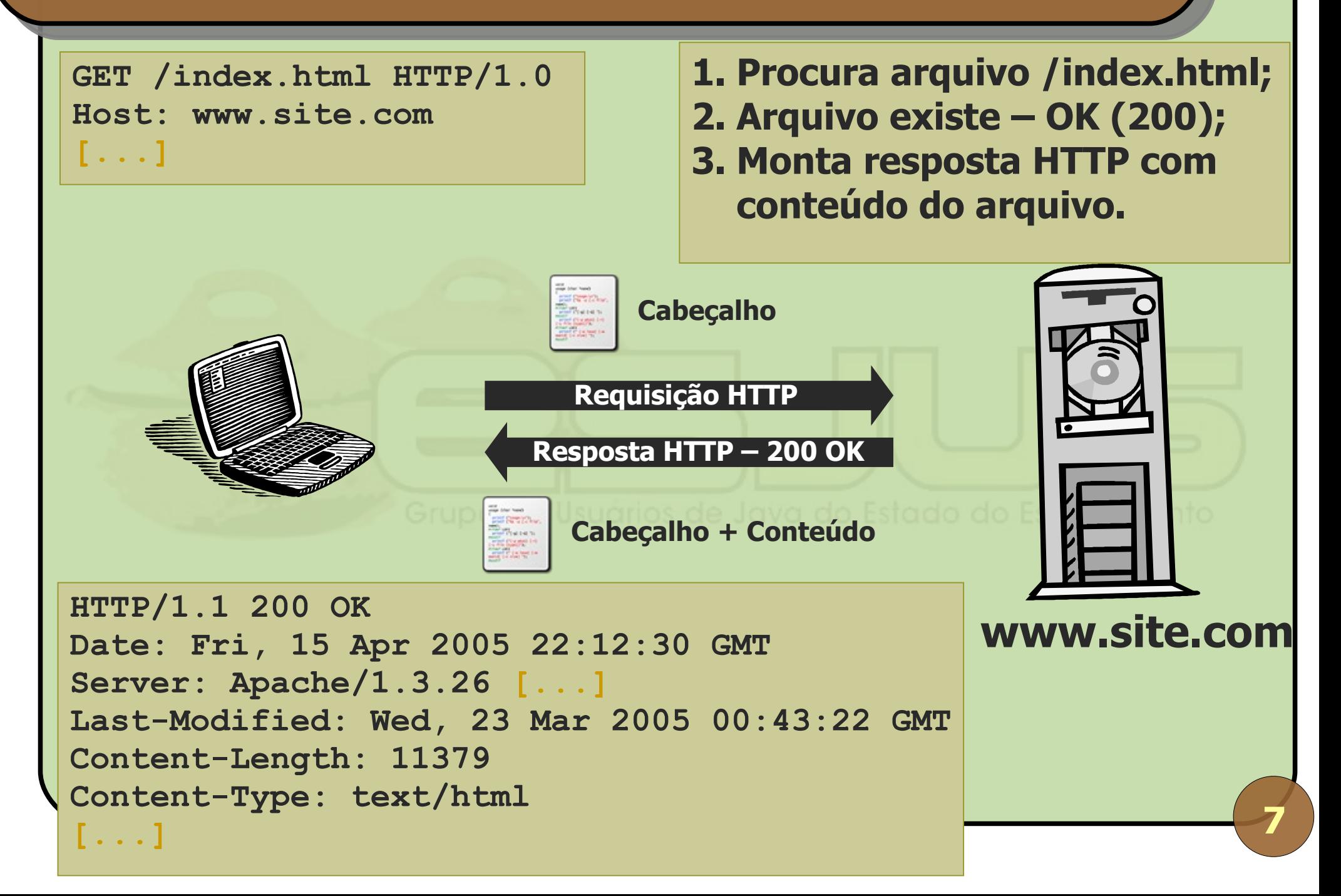

## **Servidor de páginas dinâmicas**

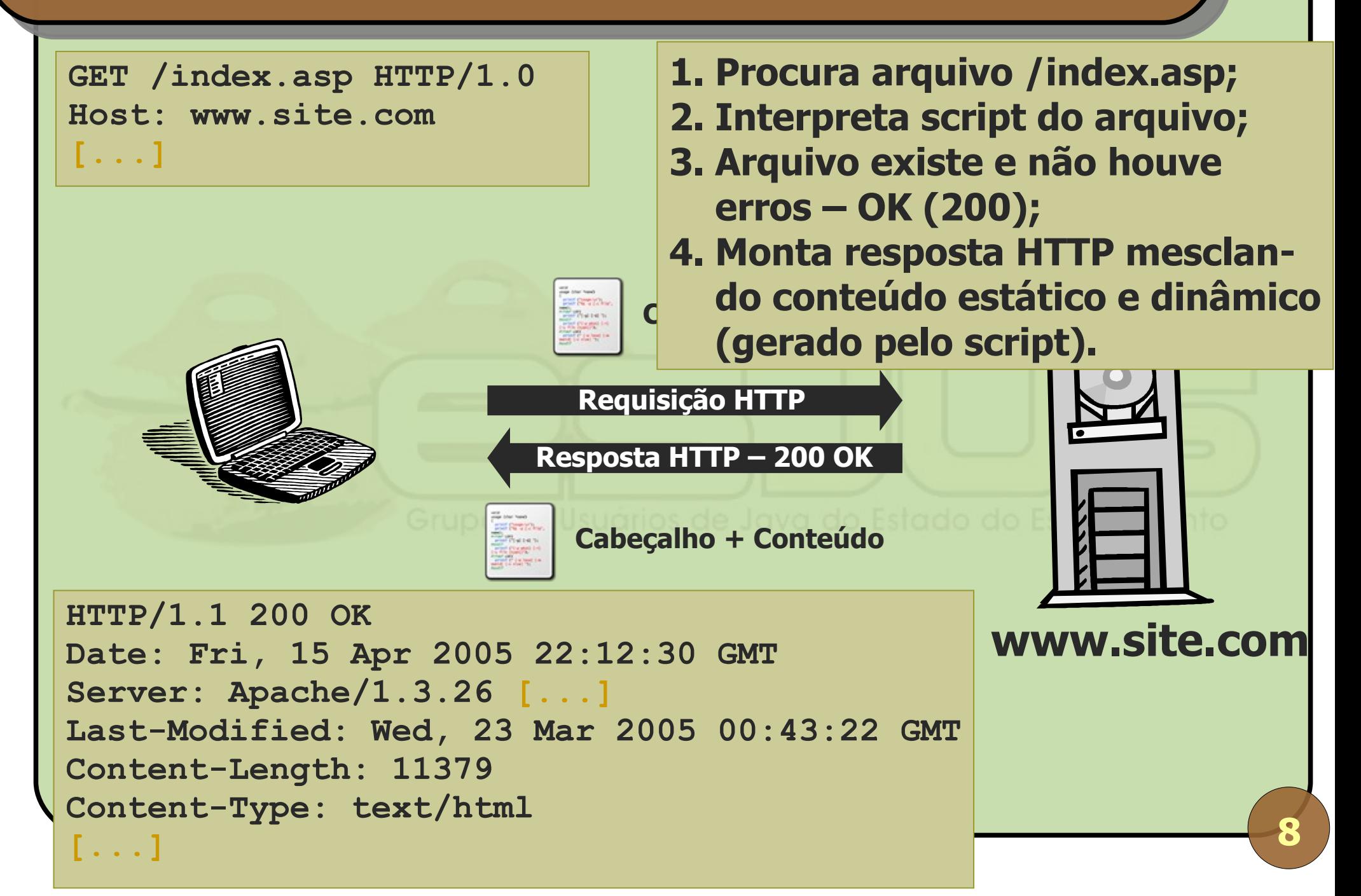

## **Criação de interfaces (páginas) que dão acesso a funcionalidade dinâmica (software) em um servidor acessível na Internet ou numa Intranet por meio de interação requisição – resposta.**

#### **Desenvolvimento** *Web* **em Java**

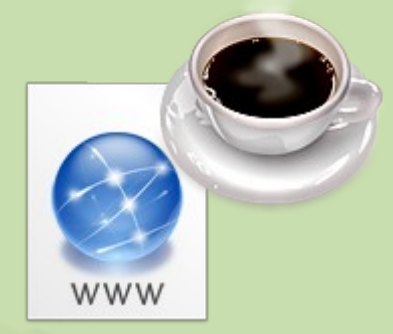

# **Evolução do Desenvolvimento Web em Java**

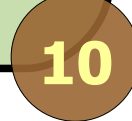

Abril 2008 Introdução ao Desenvolvimento Web em Java

# **Java é uma linguagem...**

- Simples, orientada a objetos;
- Híbrida (compilada e interpretada);
- Semelhante a C / C++;
- Independente de plataforma (WORA);
- Portável, baseada no poder das redes;
- Versátil, robusta, segura e open source;
- Fácil de usar e desenvolver;
- Popular e rodeada por uma comunidade vibrante!

# **Histórico**

- **1995: lançamento oficial, no início eram as** Applets;
- **1996: Java Servlets;**
- **1997: Swing/JFC;**
- **1999: JavaServer Pages (JSP);**
- 1999: plataforma J2EE;
- 2004: JavaServer Faces;
- 2005: Java completa 10 anos de ponta a ponta;
- 2006: Java EE 5.

# **Evolução da plataforma** *Web* **Java**

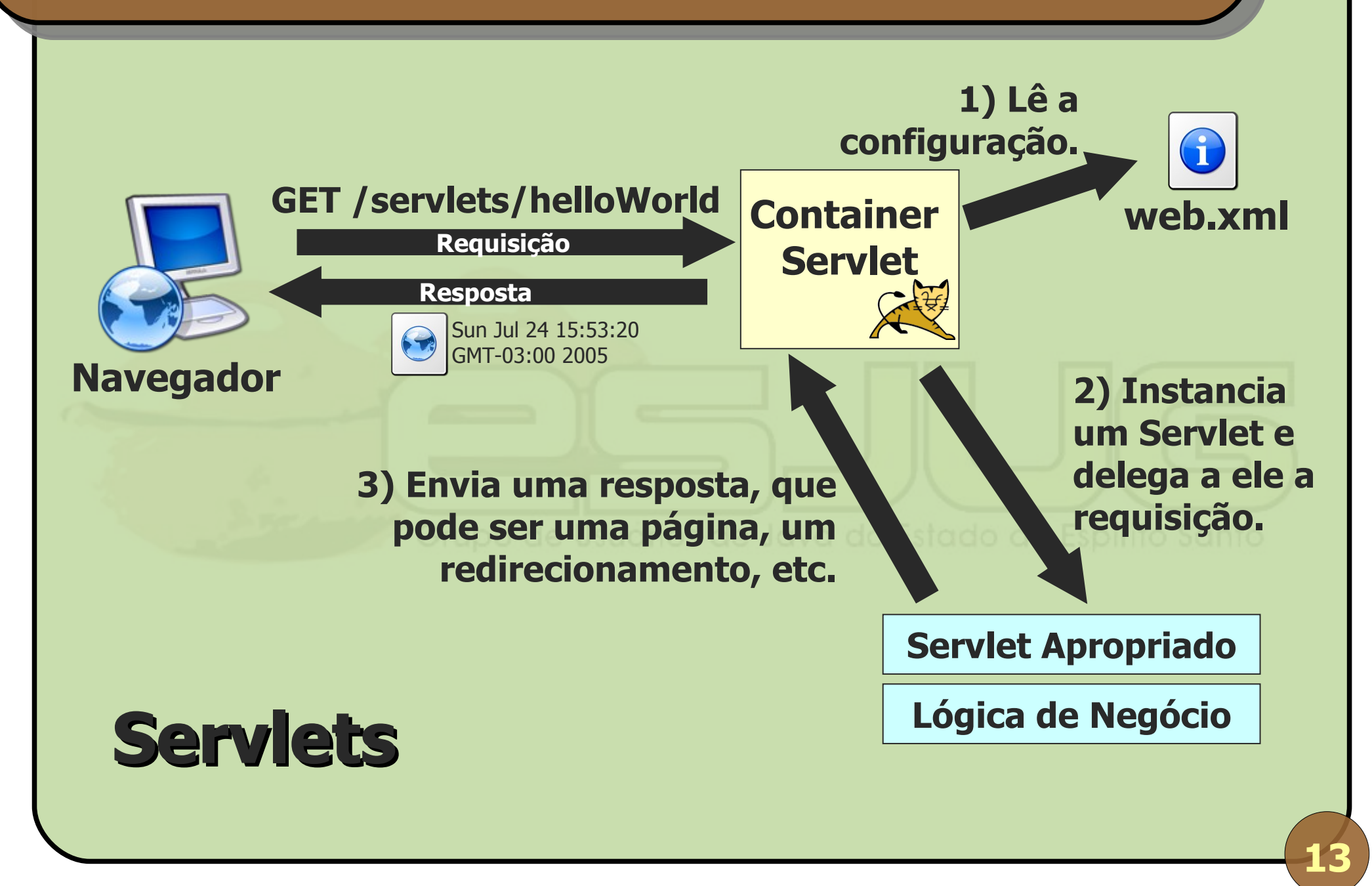

Abril 2008 Introdução ao Desenvolvimento Web em Java

## *Container* **Servlet**

**Servidor Web Java;** 

- Container = gerenciador de objetos com ciclo de vida específico;
- Tem parte das funcionalidades de um Servidor de Aplicações J2EE;
- Ex.: Tomcat, Jetty, Resin, WebLogic, Oracle AS, WebSphere, JBoss, etc.

# **Especificação**

- Java é um conjunto de especificações definidas pelo JCP;
- JSR 53 = Servlet 2.3 e JSP 1.2;
- $\bullet$  JSR 152 = JSP 2.0;
- **JSR 154 = Servlet 2.4;**
- $\bullet$  JSR 245 = JSP 2.1;
- **JSR 315 = Servlet 3.0;**
- **Os containers implementam as especificações.**

#### **Servlets**

**• Não necessariamente para a** *Web***;** • Na *Web*: classes que implementam **javax.servlet.http.HttpServlet**; **service()**, **doGet()**, **doPost()**, etc.; **init()**, **destroy()**; **HttpServletRequest/Response**; response: **setContentType(), getWriter()**.

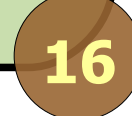

# **Aplicação** *Web*

Conjunto de classes e páginas que formam um sistema (software) cuja interface é acessível via navegador;

Estrutura:

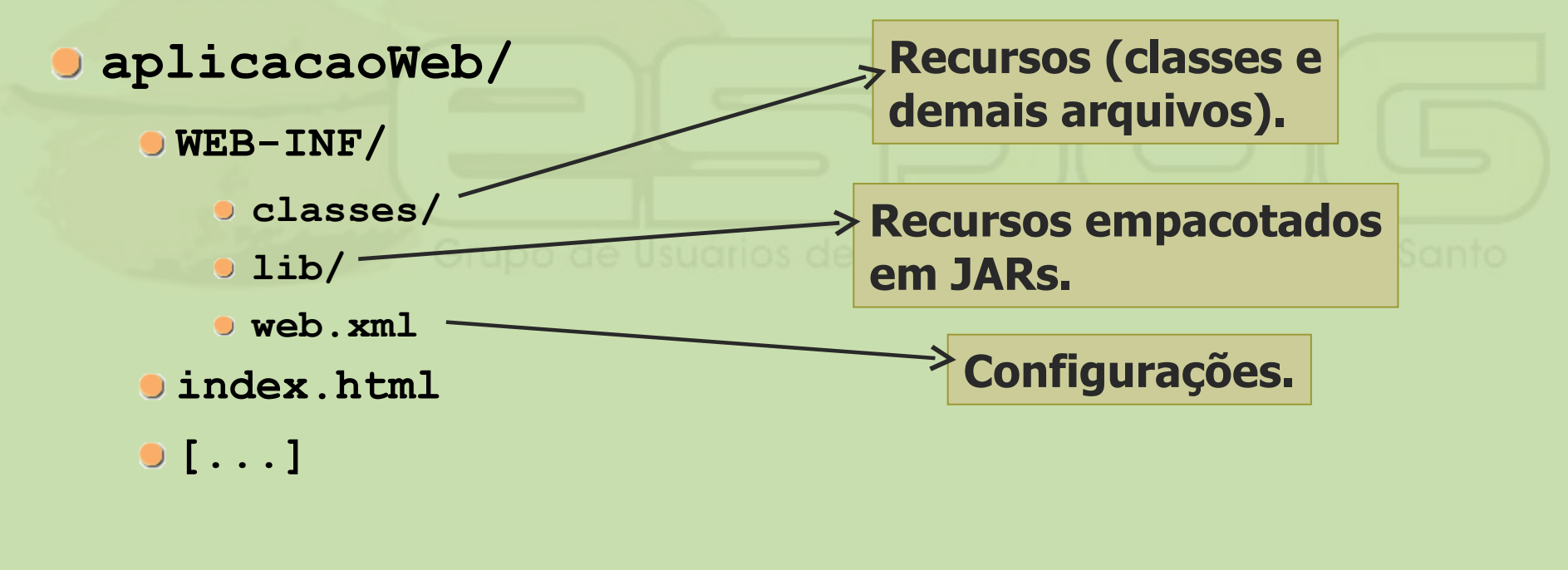

#### **Mapeamento de Servlets**

- Navegadores acessam endereços *Web* (URLs);
- **Serviets são classes em pacotes;**
- Arquivo **web.xml** faz o mapeamento URL -> Servlet.

#### **Servlet Container**

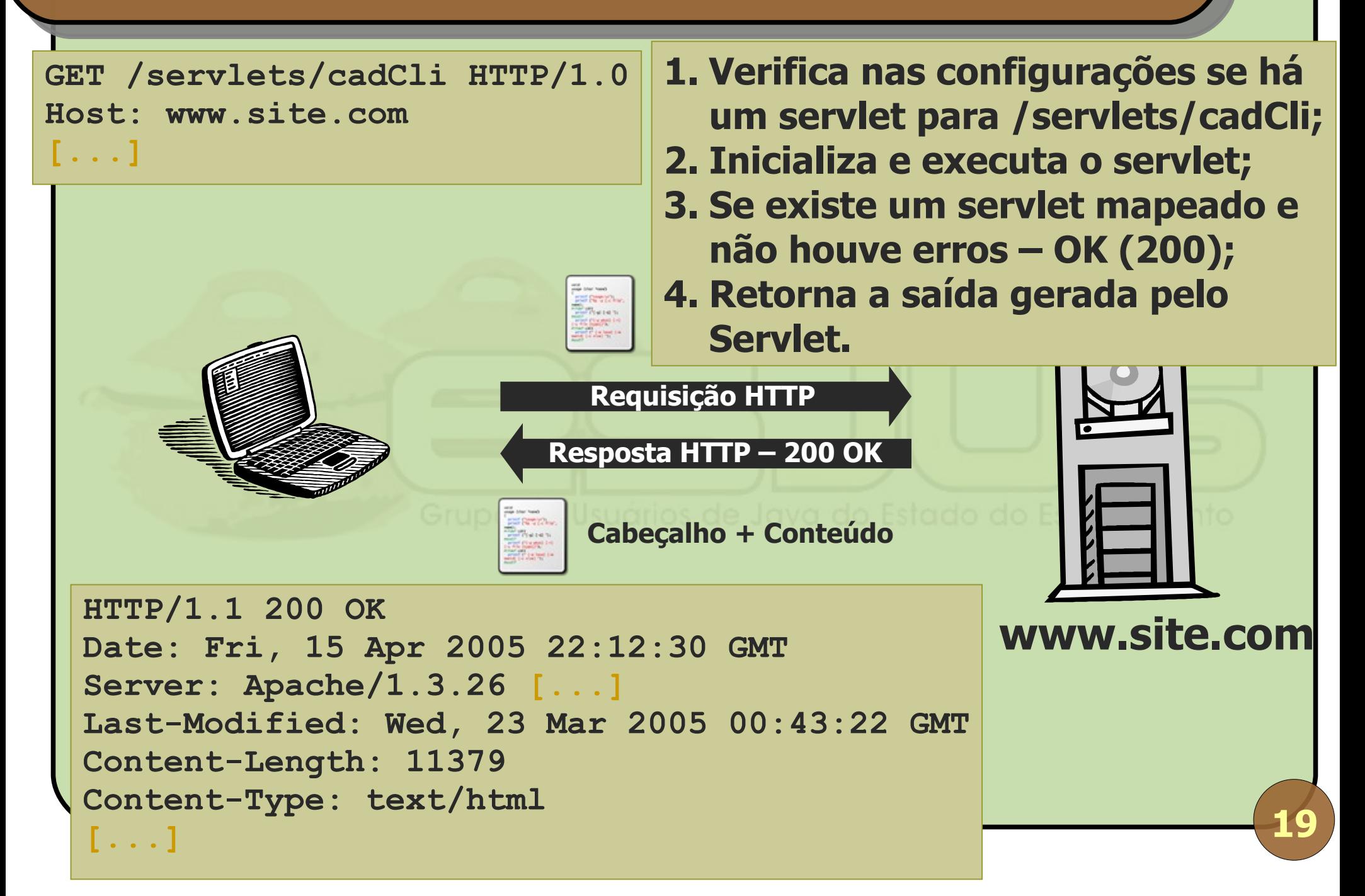

#### **Exemplo – Servlet**

**package exemplo;**

**public class HelloServlet extends HttpServlet {**

 **protected void doGet(HttpServletRequest request, HttpServletResponse response) throws ServletException, IOException {**

```
 doService(request, response);
```

```
 }
```
 **protected void doPost(HttpServletRequest request, HttpServletResponse response) throws ServletException, IOException {**

 **doService(request, response);**

 **}**

#### **Exemplo – Servlet (cont.)**

```
 private void doService([...]) throws [...] {
    response.setContentType("text/html");
    PrintWriter out = response.getWriter();
    String param = request.getParameter("nome");
    String nome = ((param == null) || 
(param.length() == 0)) ? "estranho" : param;
```

```
 out.write("<html><head><title>HelloServlet
</title></head>");
```

```
 out.write("<body><h1>Olá, " + nome + 
"</h1></body></html>");
```

```
 out.close();
```
 **}**

**}**

## **Exemplo – Página inicial**

```
<html>
<head>
   <title>Exemplo Servlets</title>
</head>
<body>
<h1>Qual é o seu nome?</h1>
<form action="servlets/hello" method="post">
<input type="text" name="nome" size="20" />
<input type="submit" value="OK" />
</form>
</body>
</html>
```
#### **Exemplo – web.xml**

```
<web-app [...]>
   <servlet>
     <servlet-name>helloServlet</servlet-name>
     <servlet-class>exemplo.HelloServlet</servlet-
class>
   </servlet>
   <servlet-mapping>
     <servlet-name>helloServlet</servlet-name>
     <url-pattern>/servlets/hello</url-pattern>
   </servlet-mapping>
     <welcome-file-list>
       <welcome-file>index.html</welcome-file>
     </welcome-file-list>
</web-app>
```
### **Exemplo – Screenshot**

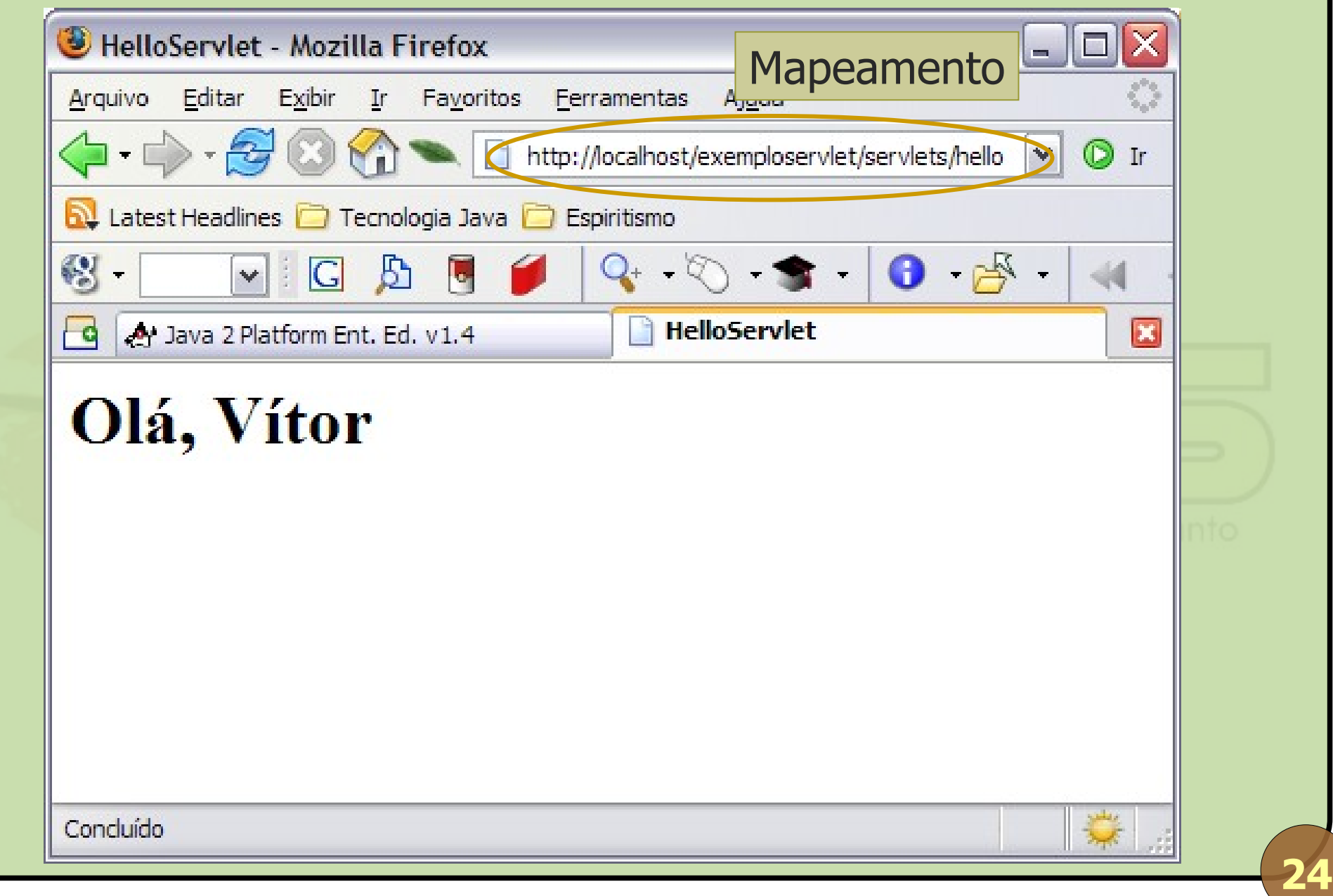

Abril 2008 Introdução ao Desenvolvimento Web em Java

#### **Desvantagens dos Servlets**

- **Escrever HTML como Strings para passar como** parâmetro para **out.println()**;
- Adicionar mapeamento para cada Servlet.

#### **JavaServer Pages**

São páginas HTML com código Java embutido, como PHP e ASP;

O container "compila" as página JSPs, transformando-as em Servlets e mapeando-as automaticamente.

# **Evolução de Java para a** *Web*

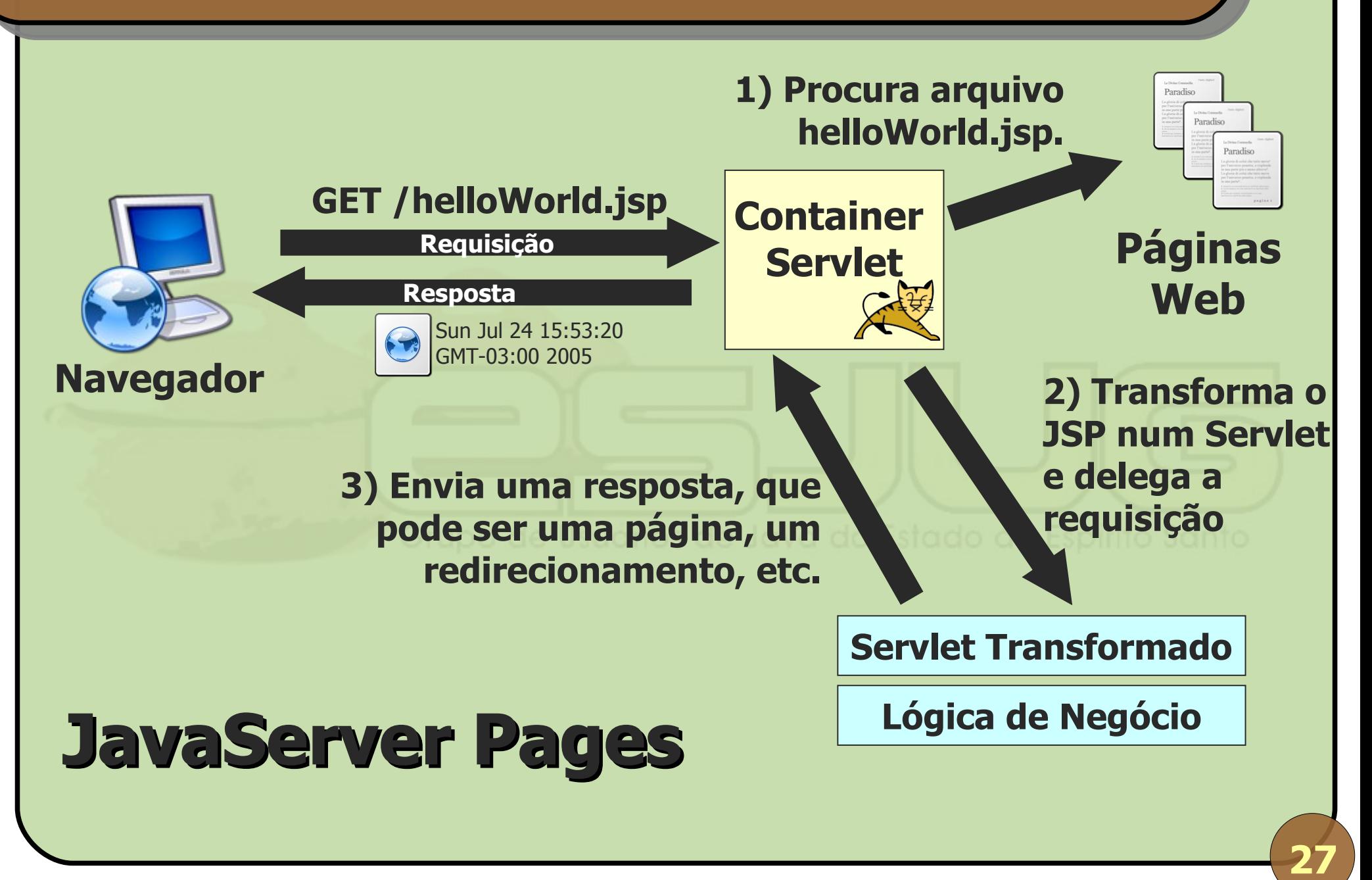

## **Exemplo – Página JSP**

```
<html><head><title>Hello JSP</title></head>
<body>
<%
String paramNome = request.getParameter("nome");
String nome = ((paramNome == null) || 
   (paramNome.length() == 0)) ? "estranho" : 
  paramNome;
%>
<h1>Olá, <%= nome %></h1>
</body>
</html>
```
## **Exemplo – Screenshot**

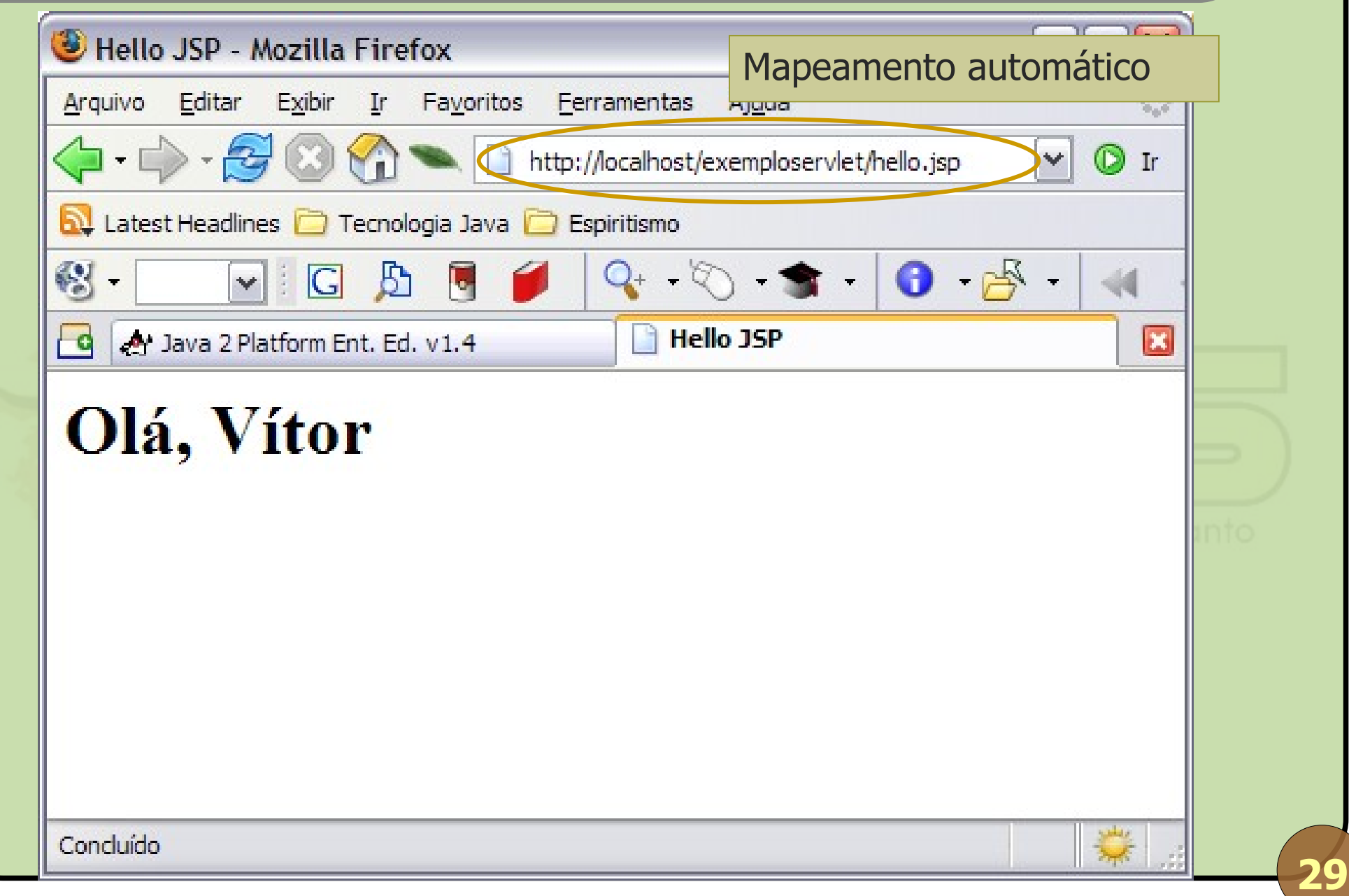

# **JSP não é lugar de lógica de negócio**

```
<html>[...]
<%
Connection conn; PreparedStatement stmt;
conn = BancoDados.conectar();
stmt = conn.prepareStatement("SQL");
ResultSet rs = stmt.executeQuery();
// [...] Lógica de negócio.
stmt = conn.prepareStatement("SQL");
stmt.executeUpdate();
%>
[...]</html>
```
# **Evolução de Java para a** *Web*

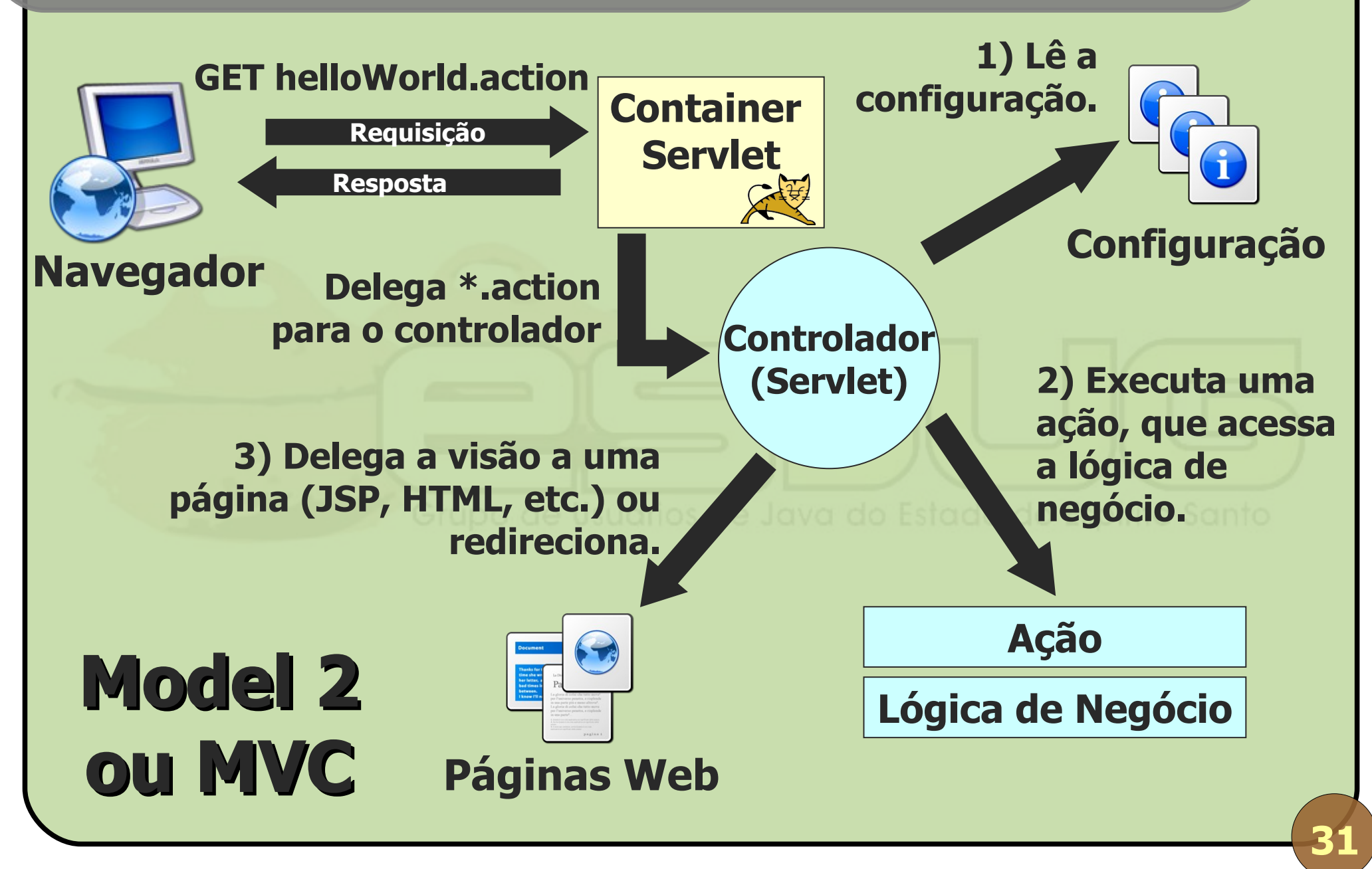

Abril 2008 Introdução ao Desenvolvimento Web em Java

## **Separação de interesses**

- **Páginas** *Web* **(JSP, HTML, etc.) cuidam da parte** visual;
- Servlet central faz o controle mediante configuração;
- Ações manipulam classes de lógica de negócio (modelo).

#### **Nascem os** *frameworks* **MVC**

O nome correto seria "Front Controller"; A lógica do MVC é altamente generalizável;

Podemos listar mais de 50 frameworks diferentes:

**Action Framework, Barracuda, Bento, Bishop, Cameleon, Canyamo, Cassandra, Chiba, Cocoon, Dinamica, Dovetail, Echo, Expresso, Folium, Genie, Helma, Jacquard, Jaffa, Japple, JATO, JBanana, Jeenius, JFormular, JPublish, jStatemachine, Jucas, JWAA, JWarp, jZonic, Macaw, Maverick, Melati, Mentawai, Millstone, MyFaces, Nacho, Niggle, OpenEmcee, OXF, RIFE, Scope, Shocks, Smile, SOFIA, Spring MVC, Struts, Tapestry, TeaServlet, Turbine, Verge, VRaptor, Warfare, WebOnSwing, WebWork,** 

**wingS, Xoplon**

Fonte: http://www.manageability.org/blog/stuff/how-many-java-web-frameworks

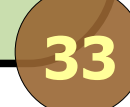

#### **Struts Classic:**

Padrão "de facto", mais antigo e usado no mercado, também mais odiado pelos desenvolvedores.

#### WebWork / Struts 2:

- Junção dos projetos Struts com WebWork, bastante aceito pela comunidade.
- **Spring MVC:** 
	- **Parte do Spring Framework.**

VRaptor2:

Projeto brasileiro, uso de anotações para diminuir a quantidade de configuração XML.

## **Exemplo – Formulário**

<s:form namespace="/exemplos" action="calcularIdade" method="post">

<s:textfield label="Nome" name="nome" />

<s:textfield label="Data de Nascimento" name="dataNascimento" />

<s:submit value="Calcular Idade" />

</s:form>

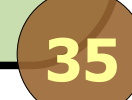

#### **Exemplo – Classe de Ação**

```
public class CalcularIdadeAction extends
                               ActionSupport {
```

```
private String nome;
private Date dataNascimento;
private int idade;
```

```
// + getters and setters
```

```
public String execute() throws Exception {
  idade = calcular(dataNascimento, 
                              new Date());
```

```
return SUCCESS;
```
**36**

}

}
#### **Exemplo – Resultado**

```
<!-- Versão JSP: -->
<p>Caro(a) <s:property value="nome" />, você 
 possui 
<s:property value="idade" /> ano(s).</p>
<!-- Versão FreeMarker: -->
```

```
<p>Caro(a) ${nome}, você possui ${idade} 
 ano(s).</p>
```
#### **Instalação do Servidor Web Java**

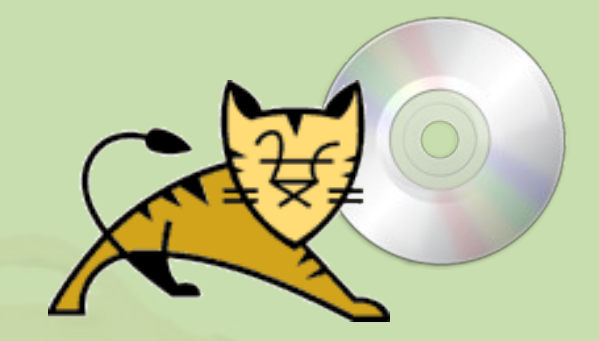

# **Instalação do Container e Implantação das Aplicações**

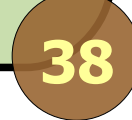

Abril 2008 Introdução ao Desenvolvimento Web em Java

#### **Tomcat**

- http://tomcat.apache.org/;
- Versão atual: 6.0;
- **Apache Software Foundation;**
- **Apache Software License.**

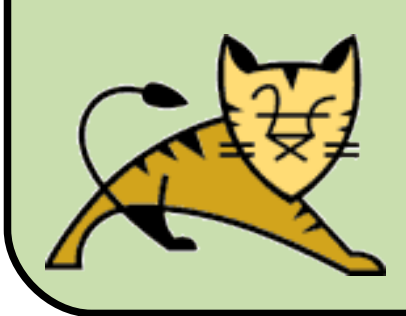

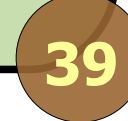

Abril 2008 Introdução ao Desenvolvimento Web em Java

### **Tomcat - instalação**

- É necessária uma JVM instalada;
- · No Windows: instalador executável;
- No Linux: basta descompactar o arquivo **tar.gz** ou instalar o pacote (**rpm**, **deb**, **tgz**) da sua distribuição;
- **mod\_jk**: integra o Tomcat com o Apache já instalado (opcional).

#### **Tomcat – estrutura**

#### **\$CATALINA\_HOME**/

- **bin/** scripts de startup/shutdown;
- **conf/** arquivos de configuração;
- **logs/** arquivos de log;
- **shared/** classes e JARs compartilhados;
- **webapps/** aplicações web.

### **Tomcat – implantação (***deploy***)**

#### **Duas opções:**

**• Copiar a aplicação** *Web* **para a pasta \$CATALINA\_HOME/webapps**;

Pode ser compactada num arquivo WAR;

**• Adicionar a declaração da aplicação** *Web* **em conf/server.xml**.

#### **server.xml**

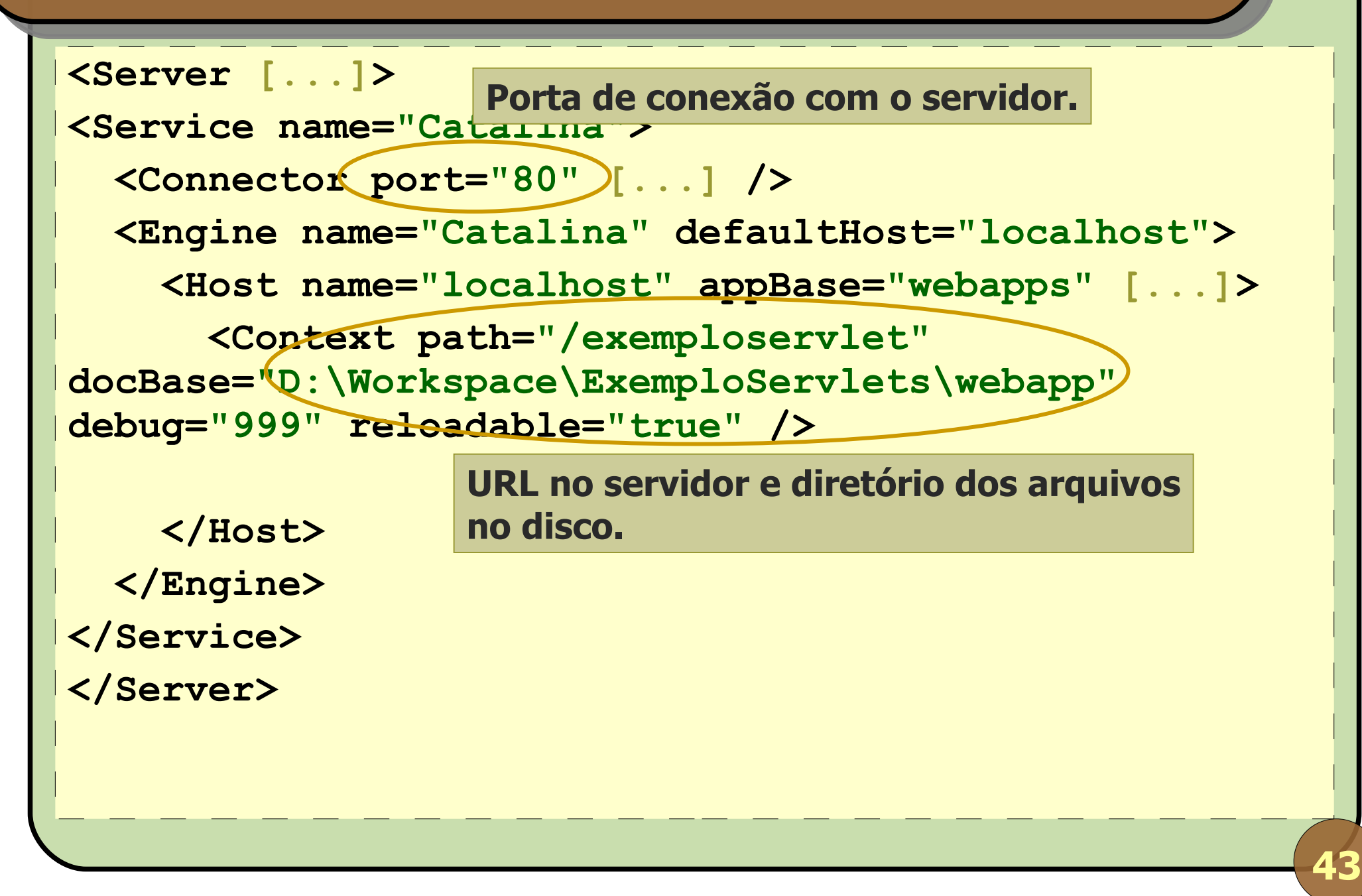

#### **Tomcat – recarga automática**

Configure-o para recarregar alterações automaticamente:

Arquivo **conf/context.xml**;

**<Context reloadable="true">**.

Perde um pouco no desempenho, portanto não use no servidor de produção.

### **Tomcat – Execução**

No Windows 2000/XP:

- É instalado um serviço e um monitor;
- **D** Outros Windows:

**CATALINA\_HOME\bin\startup.bat**

No Linux:

- **CATALINA\_HOME/bin/startup.sh**
- **tail -f CATALINA\_HOME/logs/stdout.log**
- $\bullet$  Ou pode ser iniciado como daemon.

### **Uso de IDEs**

### **• Ex.: Eclipse Web Tools**

#### Criação, implantação, execução e testes integrados.

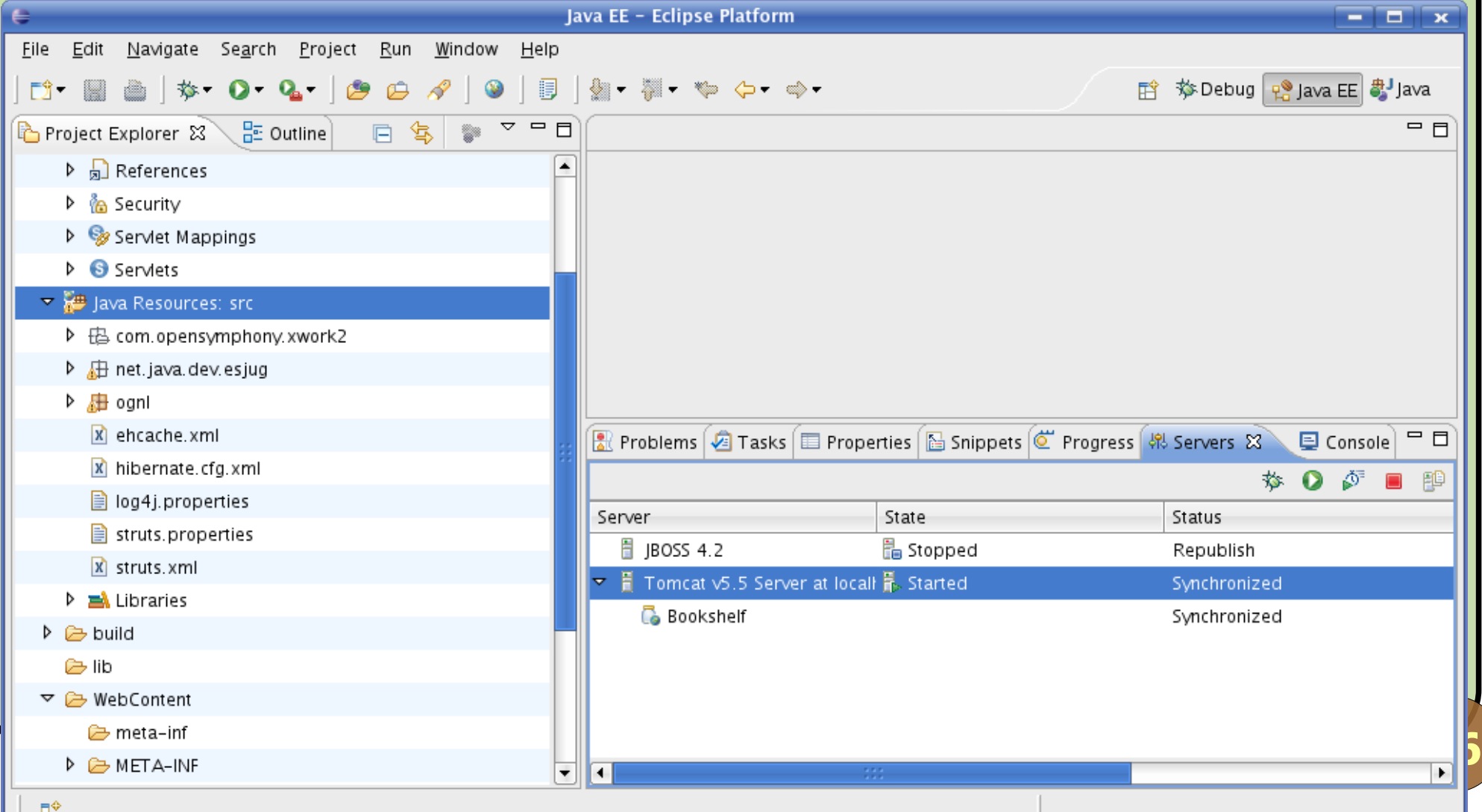

### **JSF e o Futuro**

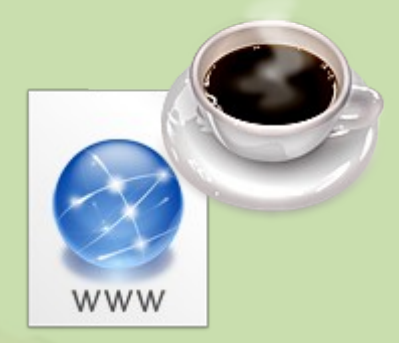

# **O padrão JavaServer Faces e o que vem por aí...**

Abril 2008 Introdução ao Desenvolvimento Web em Java

#### **JavaServer Faces**

JSR 127 – padrão oficial (27/05/2004); Várias implementações; Garantia de continuidade. **• Similar aos frameworks MVC;** Foco no desenvolvedor: **Projetado para ser utilizado por IDEs;** • Componentes UI extensíveis; **• Tratamento de eventos (como no Swing!); • Suporte à navegação simples.** 

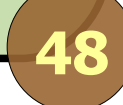

### **Ciclo de vida JSF**

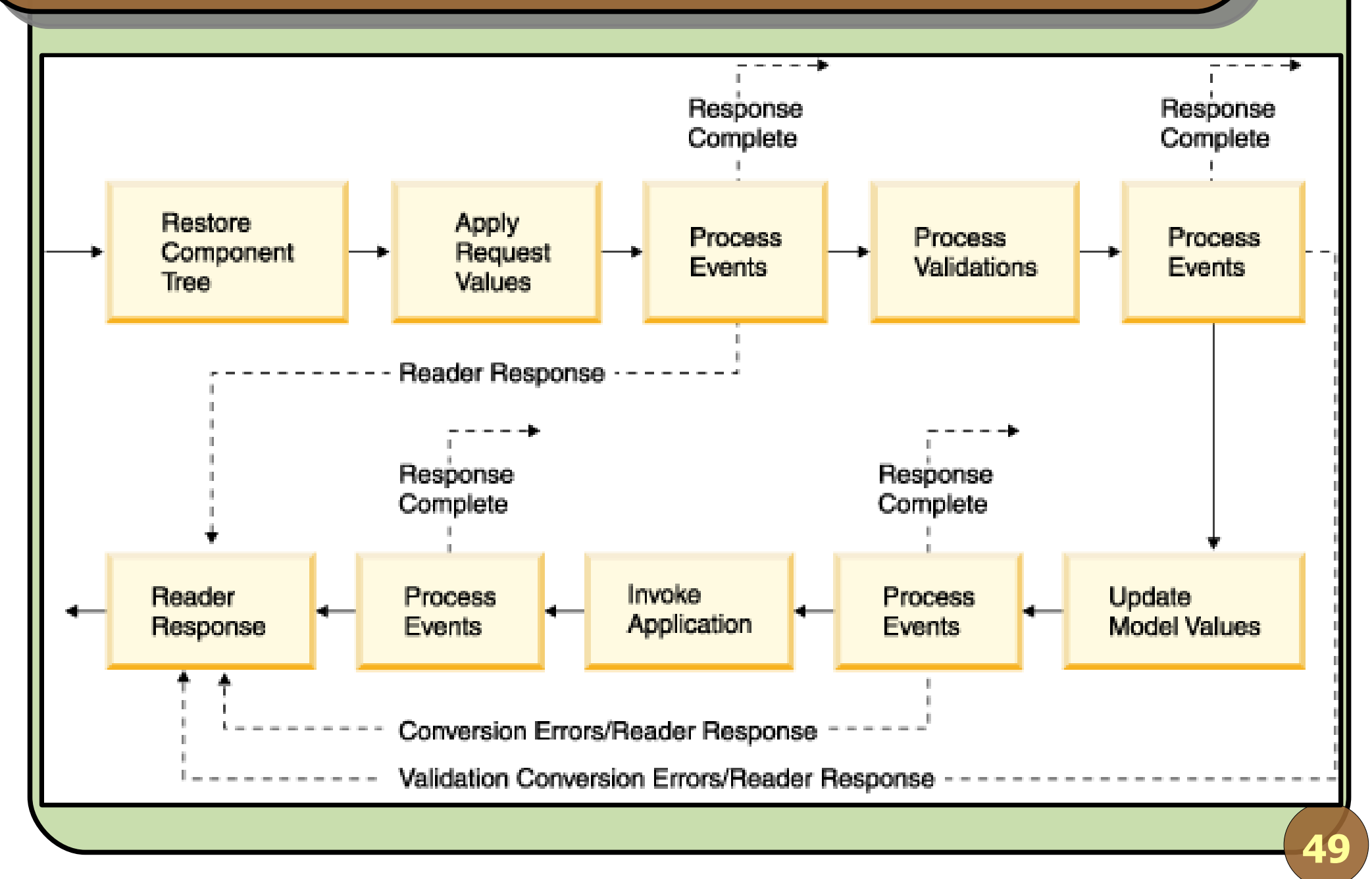

Abril 2008 Introdução ao Desenvolvimento Web em Java

#### **Suporte de IDEs**

Calendar

**P** Tree

**EX Hidden Field** 

File Upload

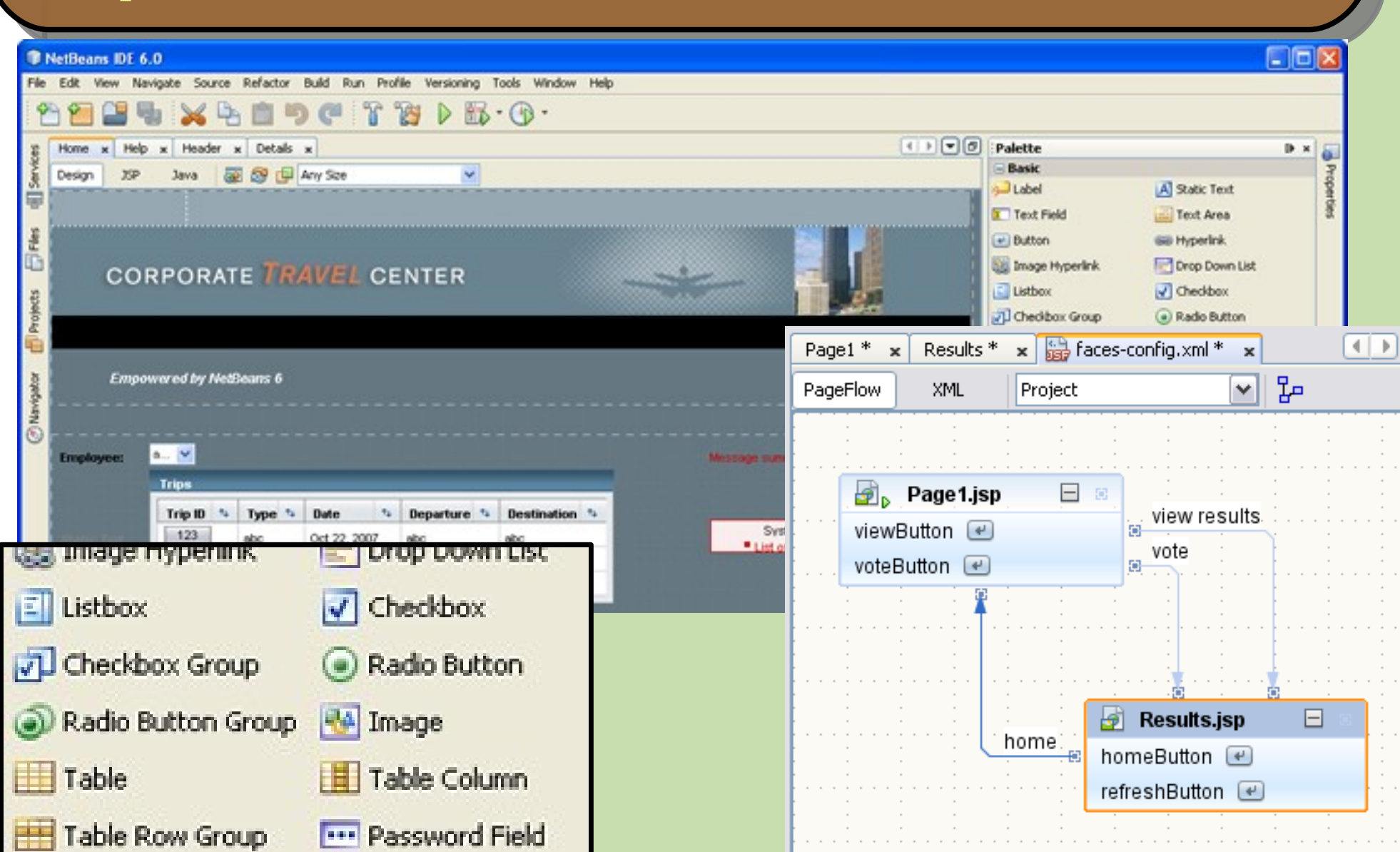

**Abril 2008 Interventional Exercise Contract de la contracte de la contracte de la contracte de la contracte de**<br>La tres Node

**50**

 $\Theta$  $\Box$ 

 $\sim$ 

 $\sim$ 

 $\sim$ 

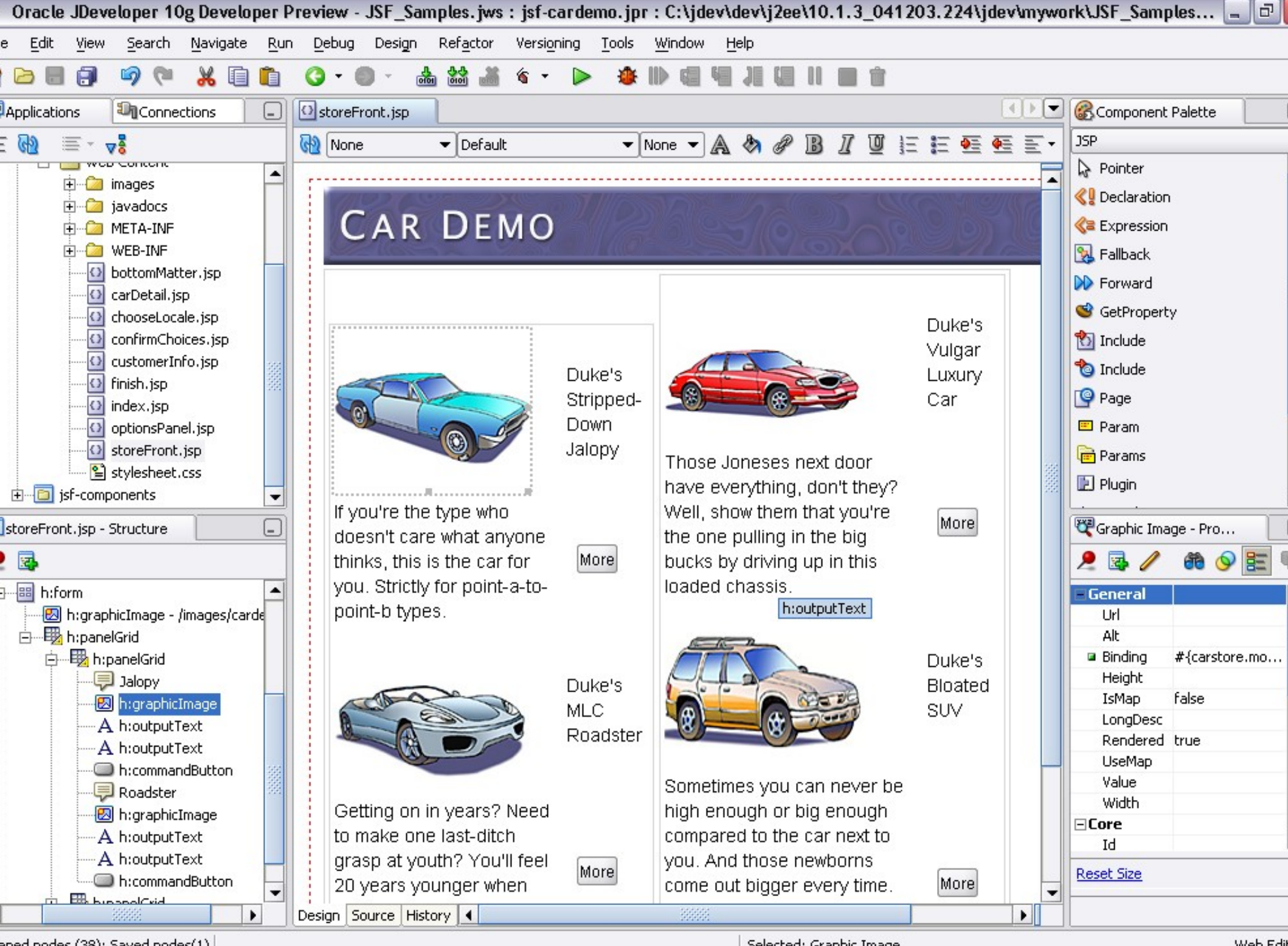

Web Edi

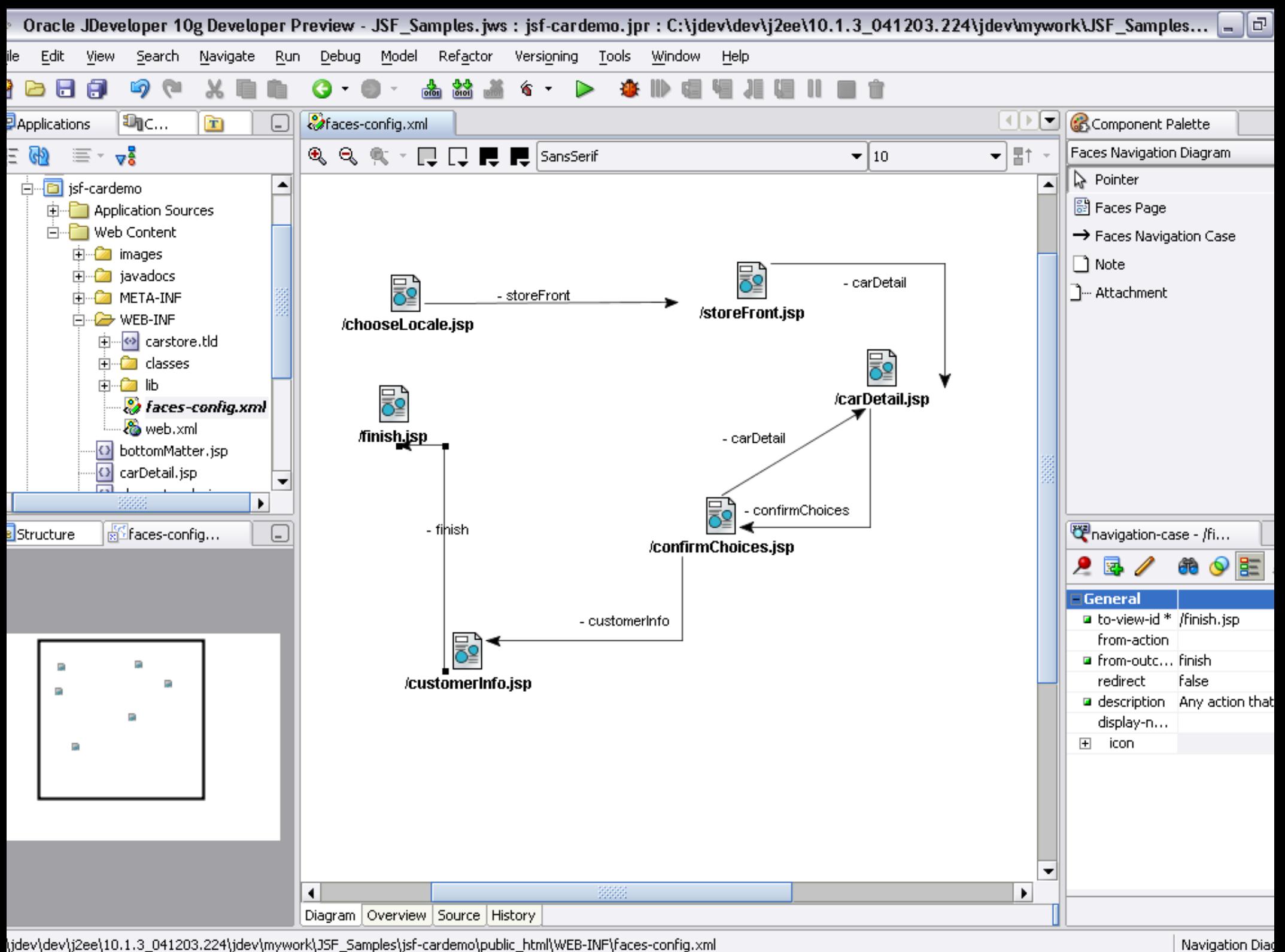

Navigation Diac

#### **Futuro... ?**

- JSR 299 Web Beans;
- Unificação dos modelos EJB 3 e JSF 2;
	- EJB 3 traz idéias bem-sucedidas: ORM, DI, etc., porém a integração com JSF ainda é trabalhosa e tediosa.
- Web Beans unifica os modelos de componentes;
- Antecipe-se: conheça o JBoss Seam:
	- O C criador do Seam é Spec Lead do Web Beans.

#### **JBoss Seam**

- **Informações gerais:** 
	- **Criado por Gavin King (criador do Hibernate);**
	- Versão 1.0 lançada em 11/06/2006;
	- Versão atual: 2.0;
	- Website: http://www.seamframework.org/

November 2007 Introduction to JBoss Seam

### **Visão geral**

- Integração JSF EJB3 (modelo de componentes unificado);
- AJAX e jBPM integrados;
- Gerenciamento de estado declarativo;
- **Bijection, Conversation e Workspaces;**
- Utilização de POJOs com anotações;
- **Testabilidade;**
- · I18n, autenticação, depuração, URLs RESTful, seam-gen, eventos, interceptadores, etc.

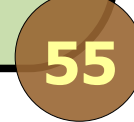

### **Criando uma entidade persistente**

```
@Entity
public class BlogEntry {
   @Id @GeneratedValue(strategy = GenerationType.AUTO)
   private Long id;
   @Version @Column(nullable = false)
   private Long version;
   @Basic @Column(length = 50)
   private String title;
   @Temporal(TemporalType.TIMESTAMP)
   private Date time;
  @Lob
   private String text;
   ...
}
```
## **Criando um DAO**

```
57
@AutoCreate
@Name("blogEntryDAO")
@Scope(ScopeType.APPLICATION)
@Stateless
public class SeamBlogEntryDAO implements LogEntryDAO 
{
  @PersistenceContext
  private EntityManager entityManager;
  @Transactional
   public Collection<T> retrieveAll() {
     Query query = entityManager.createQuery(
                                    "from BlogEntry");
     return query.getResultList();
   }
   ...
}
```
## **Criando um serviço**

**@Local public interface ManageBlogService { ... }**

```
@AutoCreate
@Name("manageBlogService")
@Scope(ScopeType.APPLICATION)
@Stateless
public class ManageBlogServiceImpl implements
ManageBlogService {
```
**@In private BlogEntryDAO blogEntryDAO; // + setter ... }**

### **Criando uma ação**

```
@Name("manageBlogAction")
@Scope(ScopeType.SESSION)
public class ManageBlogAction {
```

```
@In
private ManageBlogService manageBlogService;
```

```
private BlogEntry entry = new BlogEntry();
```

```
public void save() {
     manageBlogService.addBlogEntry(entry);
  }
}
```
**...**

### **Se referindo à ação nas páginas JSF**

```
<h:form>
<h:panelGrid columns="2">
<h:outputText value="#{messages['form.title']}" />
<h:inputText 
value="#{manageBlogAction.entry.title}" />
```

```
<h:outputText value="#{messages['form.text']}" />
<h:inputText 
value="#{manageBlogAction.entry.text}" />
</h:panelGrid>
```

```
<h:commandButton type="submit" 
value="#{messages['form.button.add']}" 
actionListener="#{manageBlogAction.save}" />
```
**</h:form>**

#### **Características de Java** *Web*

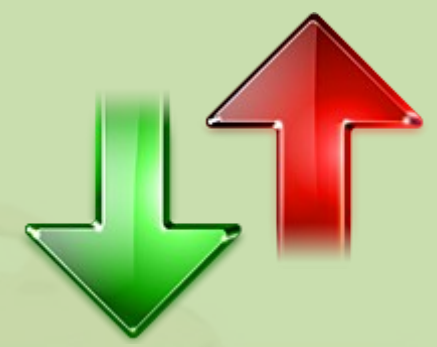

### **Vantagens e Desvantagens**

**61**

Abril 2008 Introdução ao Desenvolvimento Web em Java

#### **Padrão aberto**

A especificação é definida por um conjunto de empresas e pessoas físicas (Java Community Process);

O Qualquer um pode implementar a estrutura por trás; Você não fica preso a uma implementação: várias empresas fornecem containers .

## **Java é multiplataforma**

A Sun dá suporte às seguintes plataformas: Windows i586 / AMD64; **• Linux i586 / AMD64;** Solaris SPARC / x86 / x64. A Apple desenvolve versão para MacOS. Outras: **• HP UX, FreeBSD, OS/2, AIX, etc.; • Projeto Open JDK: http://openjdk.java.net/;** Nem todas são atuais ou completas. "Write once, run anywhere".

#### **Arquitetura** *enterprise*

- **Promove a separação das páginas** *Web* **e da lógica** de negócio;
	- **Principalmente com o uso de frameworks ou dos** padrões JSF e, futuramente, Web Beans.
- Em algumas linguagens, colocar o código em páginas Web é a única opção;
- Curva de aprendizado se torna maior.

### **Plataforma Java EE**

- Conjunto de especificações que complementam Servlets/JSP:
	- Persistência automática;
	- Conectividade remota;
	- **Serviço de nomes;**
	- Acesso a sistemas legados;
	- Segurança e transações;
	- **Troca de mensagens (processamento assíncrono);**
	- **•** Etc.

#### **Desempenho**

- Ao contrário do que dizem, Java possui ótimo desempenho;
- Java é híbrida (compilada para bytecode) mais rápida do que linguagens puramente interpretadas;
- Linguagens interpretadas tornam os testes mais rápidos (*deploy* rápido).

### **Produtividade**

- Se comparado a .NET, perde em produtividade devido às ferramentas da Microsoft:
	- Com a especificação JSF, muitos fornecedores de ferramentas (Oracle, Borland, etc.) começaram a correr atrás;
	- · Se pagar, também terá produtividade!
- Se comparado com linguagens não-OO, ganha em produtividade devido ao reuso ser facilitado.

### **Custo Baixo**

## $E$  possível desenvolver com custo zero:

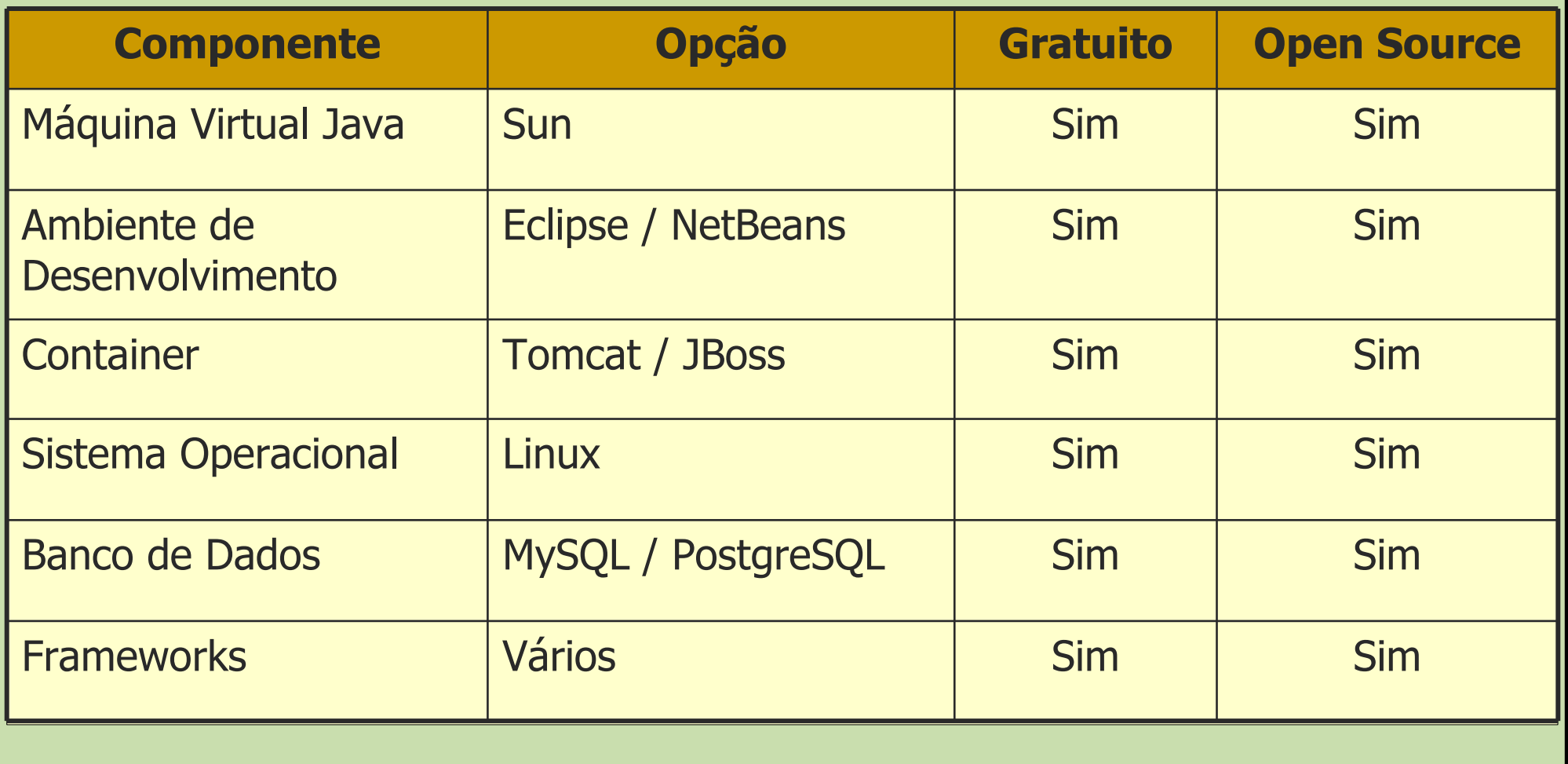

#### **Ferramentas**

- Centenas de ferramentas disponíveis (muitas gratuitamente/open-source):
	- **· Persistência de objetos;**
	- Geração de relatórios;
	- **Funcionalidade de busca;**
	- **Frameworks de infra-estrutura;**
	- **IDEs e ferramentas CASE;**
	- **O** Dentre muitas outras...

### **Comunidade Java**

**Java possui uma comunidade vibrante e ativa para** troca de experiências:

- · Milhares de projetos open-source;
- **Grupos de usuário Java (JUGs);**
- Portais no Brasil e no exterior;
- **Eventos.**

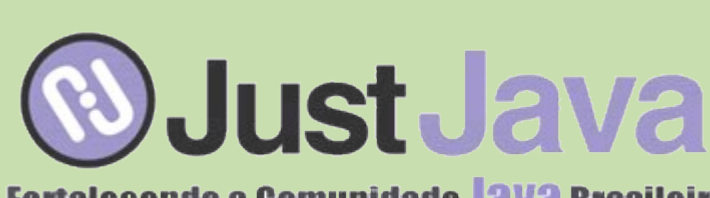

**Fortalecendo a Comunidade 18V3 Brasileira** 

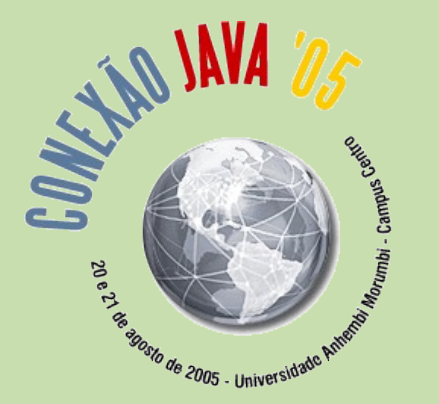

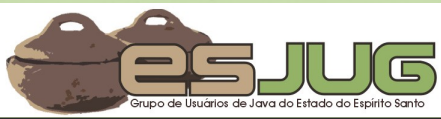

**III Encontro de Java do Espírito Santo**

**Agosto 2008**

**70**

Abril 2008 Introdução ao Desenvolvimento Web em Java

### **Suporte comercial**

#### Muitas empresas investem em Java:

- Sun Microsystems;
- IBM;
- **Oracle;**
- Borland;
- BEA;

**• PowerLogic;** 

**• Dentre muitas outras...** 

### **Algumas empresas envolvidas**

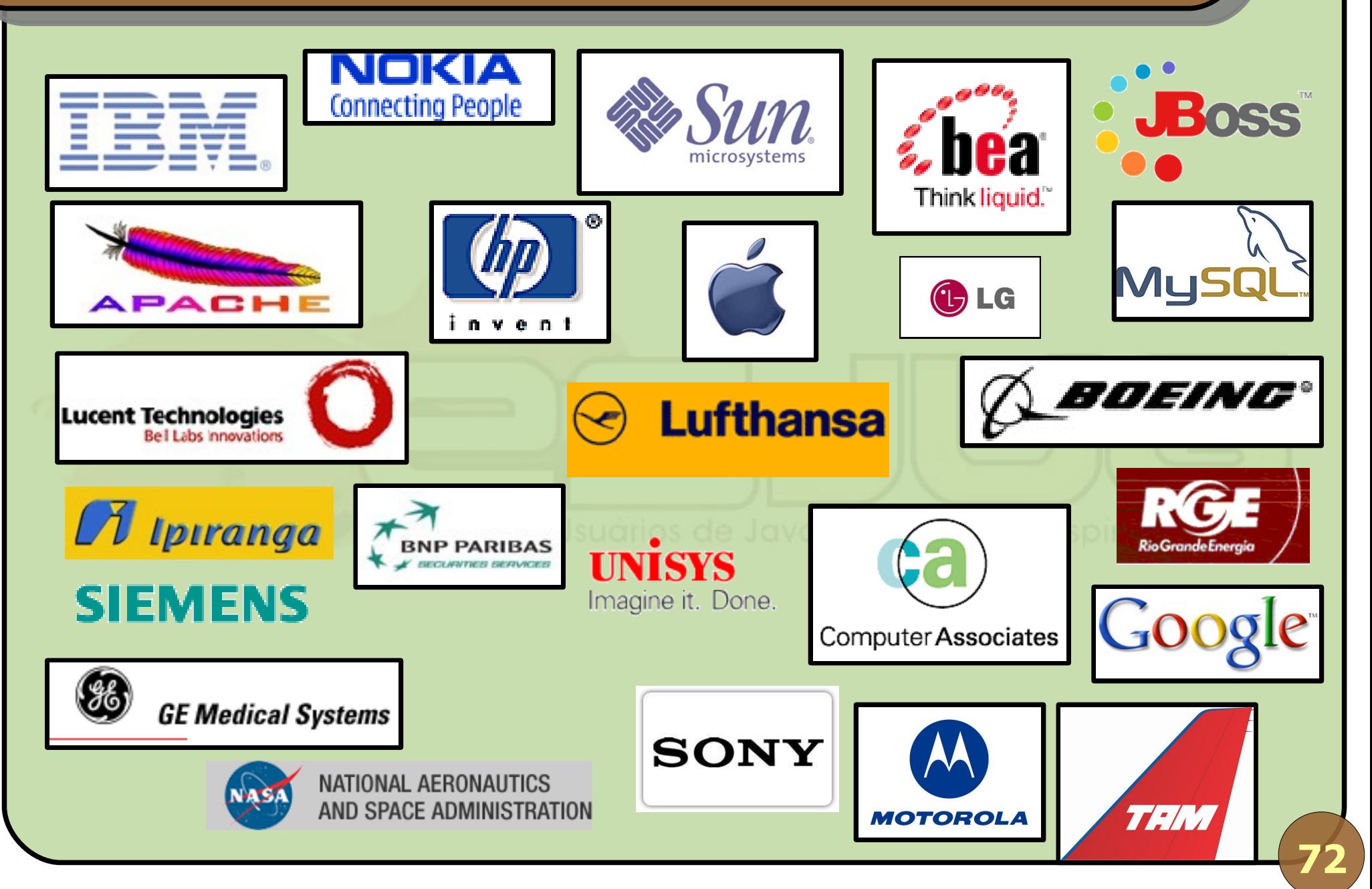

Abril 2008 Introdução ao Desenvolvimento Web em Java
#### **Casos de sucesso**

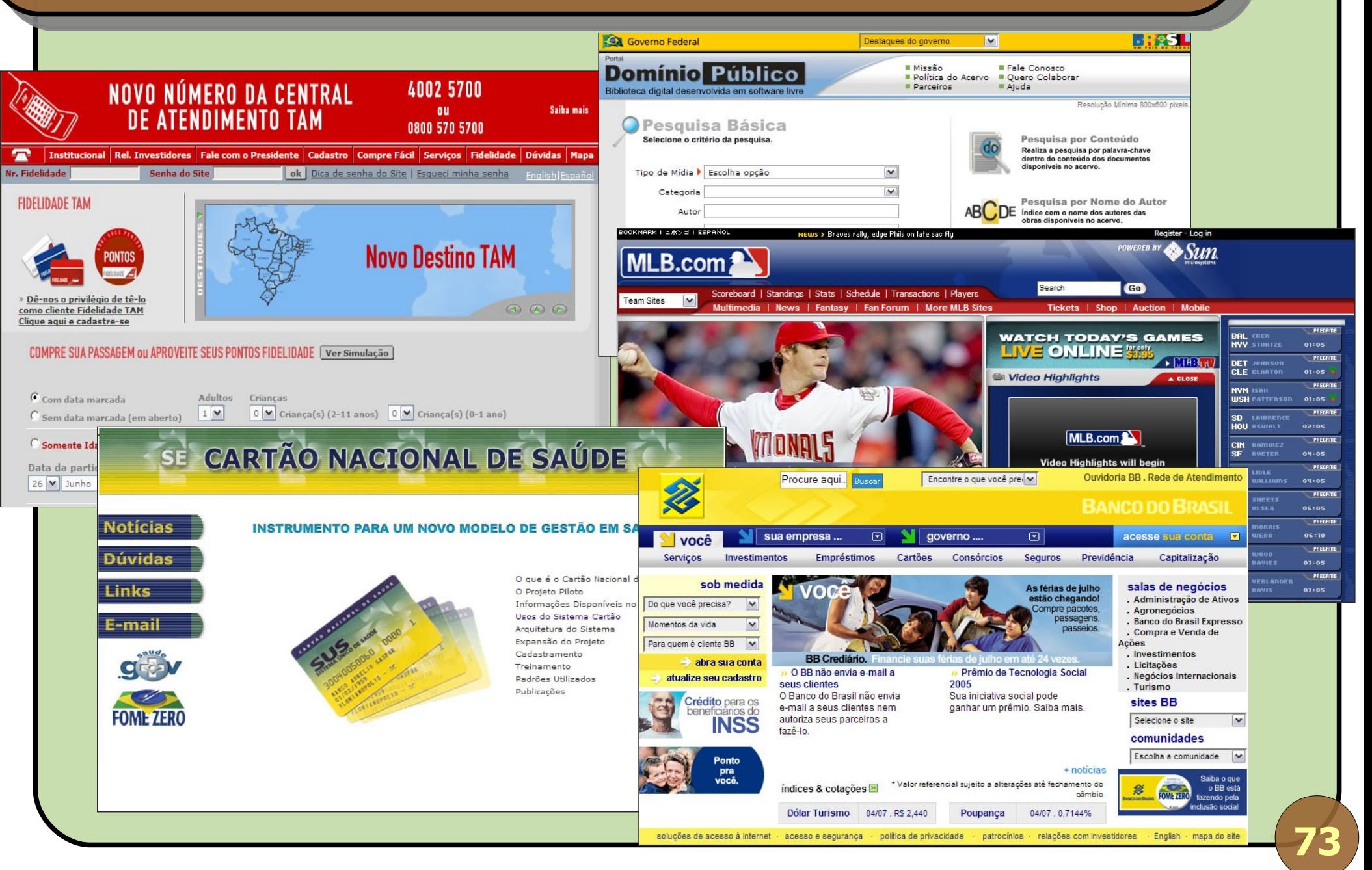

Abril 2008 Introdução ao Desenvolvimento Web em Java

# **Números do JavaOne 2005**

- No mundo, Java está em 635 modelos de celular, 32 fabricantes e 140 operadoras;
- A plataforma J2EE já foi baixada mais de 3 milhões de vezes, e existem 28 servidores diferentes;
- A e-Bay confia em Java para todas suas vendas que ultrapassam US\$ 1.400,00 por segundo!
- Estimativa que Java movimenta US\$ 100 bilhões / ano;
- 100% das "Fortune 500" usam Java.

# **Números do JavaOne 2007**

- **6 milhões de desenvolvedores Java no mundo** (15.000 no JavaOne!);
- 5,5 bilhões de aparelhos Java-powered (2 bilhões de celulares);
- **Real Time Java: Nasdaq processa 5 bilhões de** transações por dia usando Java;
- Blu-ray: interatividade desenvolvida em Java;
- A nova onda: JavaFX;
- JavaOne 2008: 6 a 9 de Maio!

#### **Para saber mais...**

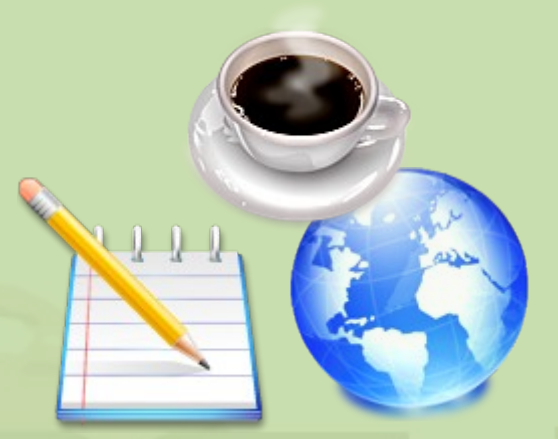

# **Dicas para quem quer aprender Java, Java Servlets, JSP e JSF**

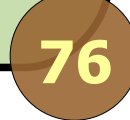

Abril 2008 Introdução ao Desenvolvimento Web em Java

### **Para aprender Java**

**Orientação a Objetos é fundamental!** 

### Livros:

• Core Java (Cay Horstmann, et. al) – I e II http://www.temporeal.com.br/produtos.php?id=169228 http://www.temporeal.com.br/produtos.php?id=164250

**• Thinking in Java (Bruce Eckel)** http://www.mindview.net/Books/TIJ/ http://pensandoemjava.dev.java.net/

Java 2 – Use a Cabeça http://www.temporeal.com.br/produtos.php?id=169941

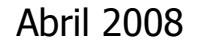

## **Para aprender Java**

# **• Livros (em inglês):**

- Head First Java (Kathy Sierra, et. al) http://www.temporeal.com.br/produtos.php?id=169004
- **Java in a Nutshell (David Flanagan)** http://www.temporeal.com.br/produtos.php?id=169483

## Sites:

- PortalJava www.portaljava.com
- GUJ www.guj.com.br
- JavaFree www.javafree.org
- ESJUG http://esjug.dev.java.net

#### **Para aprender Java**

# Sites (em inglês):

- JavaLobby www.javalobby.org
- **TheServerSide www.theserverside.com**
- JavaRanch www.javaranch.com
- **O ON Java www.onjava.com**
- Java.net (Sun) www.java.net
- Sun Microsystems www.java.sun.com

## **Para aprender Servlets/JSP/JSF**

#### **• Livros:**

- Core Servlets and JSP (Marty Hall) http://www.temporeal.com.br/produtos.php?id=169384
- Head First Servlets & JSP (Bryan Basham) http://www.temporeal.com.br/produtos.php?id=168603
- **Core Java Server Faces (David Geary)** http://www.temporeal.com.br/produtos.php?id=169119
- EJB 3 em Ação (Panda, Rahman, Lane) http://www.temporeal.com.br/produtos.php?id=171670

#### **Ferramentas**

- Java: www.java.sun.com/j2se
- IDEs (Ambientes de desenvolvimento):
	- NetBeans: www.netbeans.org
	- Eclipse: www.eclipse.org
- Servidores Web (Containers):
	- Tomcat: jakarta.apache.org/tomcat
	- **JBoss: www.jboss.org**

# **Junte-se à Comunidade!**

- Conheça nosso site: http://esjug.dev.java.net
- Cadastre-se na lista de e-mails: esjug-subscribe@esjug.dev.java.net
- **Participe de nossas atividades! Informe-se no site.**

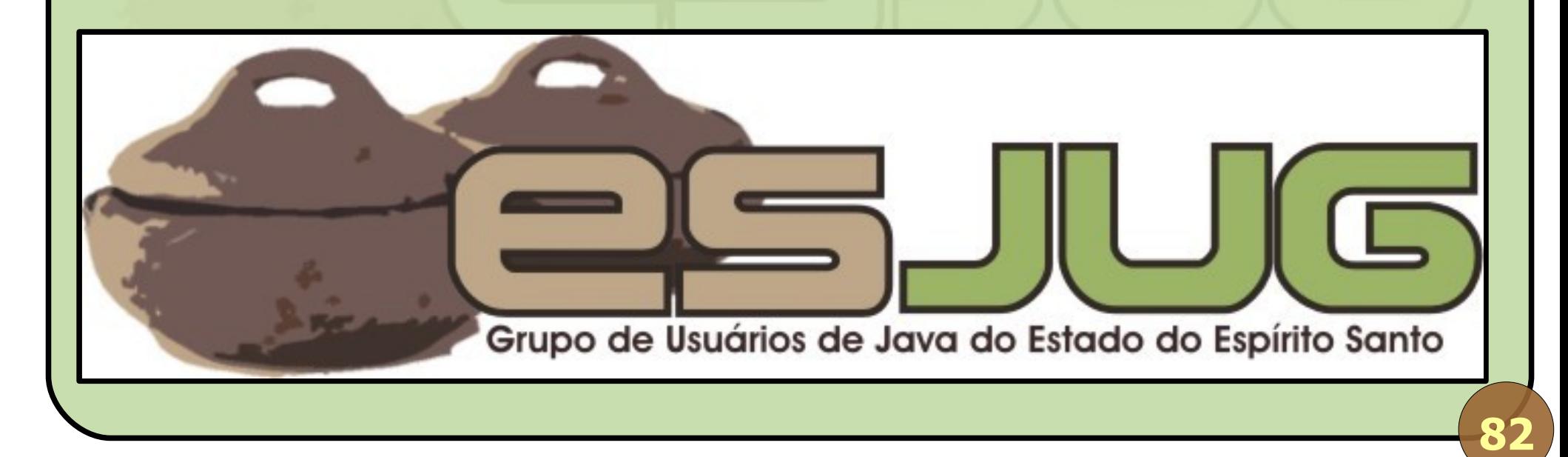

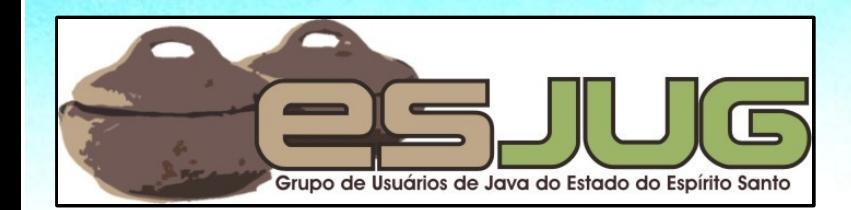

# **Introdução ao Desenvolvimento Web em Java**

jumbo GRUPPE

Java and all Java-based marks are trademarks or registered trademarks of Sun Microsystems, Inc. in the U.S. and other countries